# **globalbet**

- 1. globalbet
- 2. globalbet :vaidebet 10 reais grátis
- 3. globalbet :criar bot para roleta

## **globalbet**

Resumo:

**globalbet : Inscreva-se em mka.arq.br e experimente a emoção das apostas online com um bônus exclusivo!** 

contente:

## **globalbet**

No mundo do futebol, as apostas podem adicionar uma camada extra de emoção e empolgação. No Brasil, o Bet Pix Futebol oferece aos fãs de esportes uma oportunidade única em globalbet globalbet categoria.

#### **globalbet**

Com o saque mais rápido do mundo, a Bet Pix Futebol permite que seus usuários apostem, ganhem e recebam seus pagamentos em globalbet minutos usando PIX, facilitando e acelerando a experiência geral das apostas.

#### **Milhões em globalbet Jackpots e Produçõess de Slot emocionantes**

Além disso, a Bet Pix Futebol é um atalho para a riqueza, já que oferece milhões em globalbet jackpots atendendo a milhares de jogadores. Tente globalbet sorte!

#### **Meusques Sugeridas de Casas de Apostas Que Pagam Rapidamente**

Na tentativa de escolher a casa de apostas ideal, aqui estão algumas opções populares recomendadas:

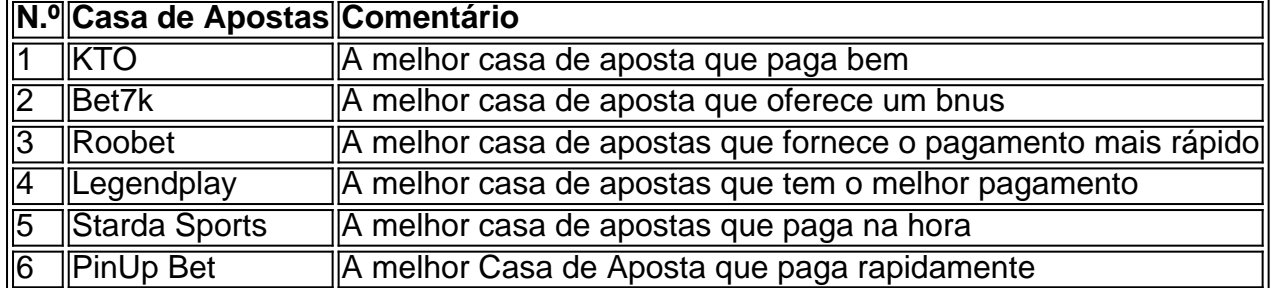

#### **Para Concluir**

As apostas de futebol são uma maneira divertida de aumentar globalbet empolgação pelo esporte, enquanto você tem a chance de ganhar ótimos prêmios. Certifique-se de se juntar à Bet

#### **Perguntas Frequentes**

- **Qual é a melhor casa de aposta que aceita o PIX?**Os brasileiros preferem a KTO, devido a seus pagamentos justos.
- **Qual casa de apostas é recomendada para iniciantes no Brasil?** A Betnacional é uma escolha popular, especialmente para aqueles que começam o jornado de apostas online.

A "Brabet Official" é uma plataforma digital conhecida por oferecer apostas desportivas e jogos de casino online. Com uma variedade de opções de entretenimento, a Brabet Official atrai usuários de diferentes países, incluindo o Brasil.

A plataforma é reconhecida por globalbet interface intuitiva e fácil navegação, o que permite aos usuários acessarem facilmente os diferentes jogos e mercados oferecidos. A oferta da Brabet Official inclui esportes tradicionais, como futebol, tênis e basquete, além de modalidades menos conhecidas, proporcionando uma experiência diversificada e emocionante para os usuários. Além disso, a Brabet Official oferece um amplo leque de opções de jogos de casino, como slots, blackjack, roleta e bacará, entre outros. A plataforma também é conhecida por oferecer promoções e bonificações regulares, o que torna a experiência ainda mais gratificante para os usuários.

Por fim, é importante ressaltar que a Brabet Official opera com uma licença válida e segue as normas e regulamentos impostos pelas autoridades responsáveis. Isso garante que a plataforma opere de forma justa e transparente, proporcionando uma experiência segura e confiável para os usuários.

### **globalbet :vaidebet 10 reais grátis**

estamos ansiosos para trazer as vantagens de nossa plataforma de apostas inovadora clientes italianos, disse Breon Corcoran, CEO da Betfair. A BetFair lança uma exchange com cercas em globalbet anel na Italia - EGR Global egr.global : intel notícias. unsees ring-fenced... O BetFair não vai caanberry

# **globalbet**

No mundo das apostas esportivas online, muitas vezes você encontrará o chamado "código de reserva" ou "có digo promocional". Estes códigos podem ser oferecidos por sites de apostas como incentivo ao depósito ou como oferta especial para eventos esportivos selecionados. Neste artículo, você vai aprender como usar esses códigos de reserva seguindo algumas etapas simples.

Antes de começarmos, não se esqueça de que estaremos usando o site {nn} como exemplo neste guia. Embora o processo geral possa ser semelhante em globalbet outros sites de apostas online, é importante referenciar um serviço específico para ilustrar as etapas.

#### **globalbet**

Um código de reserva é basicamente um conjunto alfanumérico fornecido por um site de apostas online. Seus benefícios podem incluir, por exemplo, bônus adicionais à globalbet conta de aposta a, acesso a ofertas especiais ou opções adicionais de aposta,. É importante ressaltar que alguns códigos promocionais podem estar vinculados a um evento esportivo específico ou estar disponíveis apenas em globalbet datas específicas.

#### **Como usar um código de reserva no Betway no Brasil**

Ao fazer apostas online com o Betway, você pode usar um código promocional seguindo as etapas abaixo:

- 1. Abra o site do Betway Brasil em globalbet seu navegador ou acesse-o usando o aplicativo móvel.
- 2. Na tela principal, selecione**Registro**para criar uma conta ou clique em**Entrarse você já tiver uma conta.**
- 3. Preecha as informações necessárias, tais como seu nome, sobrenome, endereço de e-mail e data de nascimento.
- 4. No cadastro/atualização, procure a seção intitulada**Código promocional/ Referência**. Lá, insira o código de reserva que você deseja usar ao se registrar.
- 5. Agora, você tem acesso às promoções para as quais seu código de reserva se aplica.

#### **Como adicionar um código de reserva a uma aposta múltipla**

Se você deseja adicionar um código de reserva a uma apostamúltipla, poderá fazê-lo nos seguintes passos:

- 1. Escolha a opção**Multi Betslip**.
- 2. No local certo, digite o código de resolução na barra de pesquisa.
- 3. Sua nota de apostas automaticamente populou-se com os seguidos com o código.
- 4. Para editar seus seguidos, navegue na area flexionavel para adicionar ou remover seguidos.

Ao entrar num código promocional durante o processo de inscrição, aproveitará o bônus à sua ```r conta de apostas imediatamente após completar globalbet inscrição. Certifique-se na existência que ler os termos livres e condições de segurança para cada código promotional de promoções e oferecidas da Betway Brasil e apenas use códigos obtidos por comerciantes autorizados. Lei cauteloso para evitar segurança, irregularidades as práticas e gozetamento para as atividades de apostas online.

### **globalbet :criar bot para roleta**

(Xinhua/Li Gang)

 $\ddot{\phantom{0}}$ 

Beijing, 10 jul (Xinhua) -- Xi Jinping Presidente da Comissão Militar Central do CMC globalbet Pequim. confereiu neta 9 terça feira uma bandeira de honra a um companhia no Exército Popular na China que recebeu o título honorário "Companhia 9 Modelo De Artilharia".

Xi, também secreto-geral do Comitê Central da China e presidente chinês concede uma bandeira honorária globalbet um 9 certomônia realizada pela CMC no Pequim.

Os representantes da unidade premiada saudaram Xi antes de aceitar uma bandeira. Xí estendeu suas 9 felicidadees

Na Cerimônia, Zhang Youxia vice-presidente da CMC leu uma ordem para conceder o título honorário assinada por Xi. He Weidong 9 extro Vice presidente de CDC presidiu a cerimonia

Author: mka.arq.br Subject: globalbet Keywords: globalbet Update: 2024/8/11 23:51:12